## **eVoucher FAQs / Tips for Success**

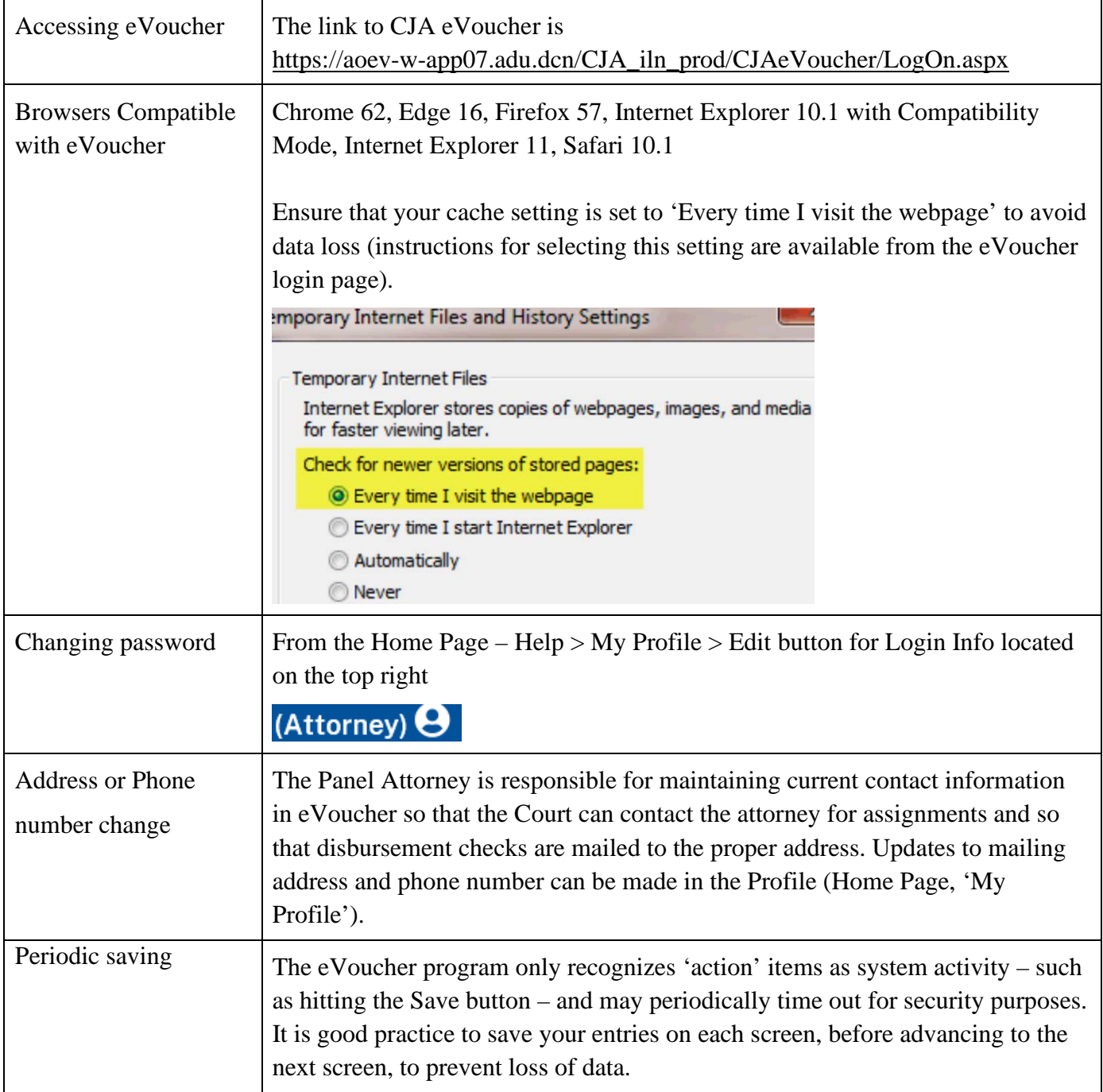

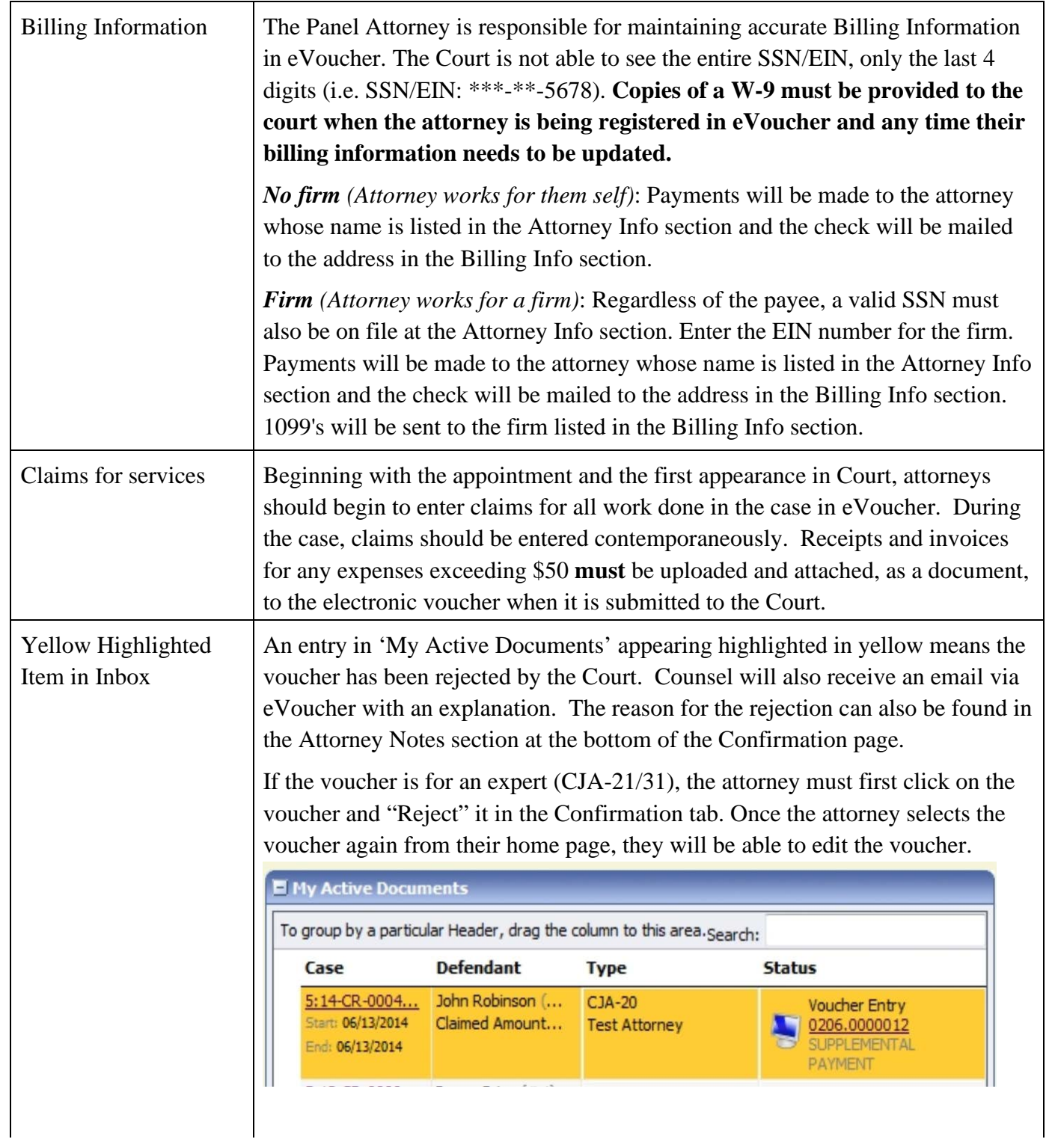

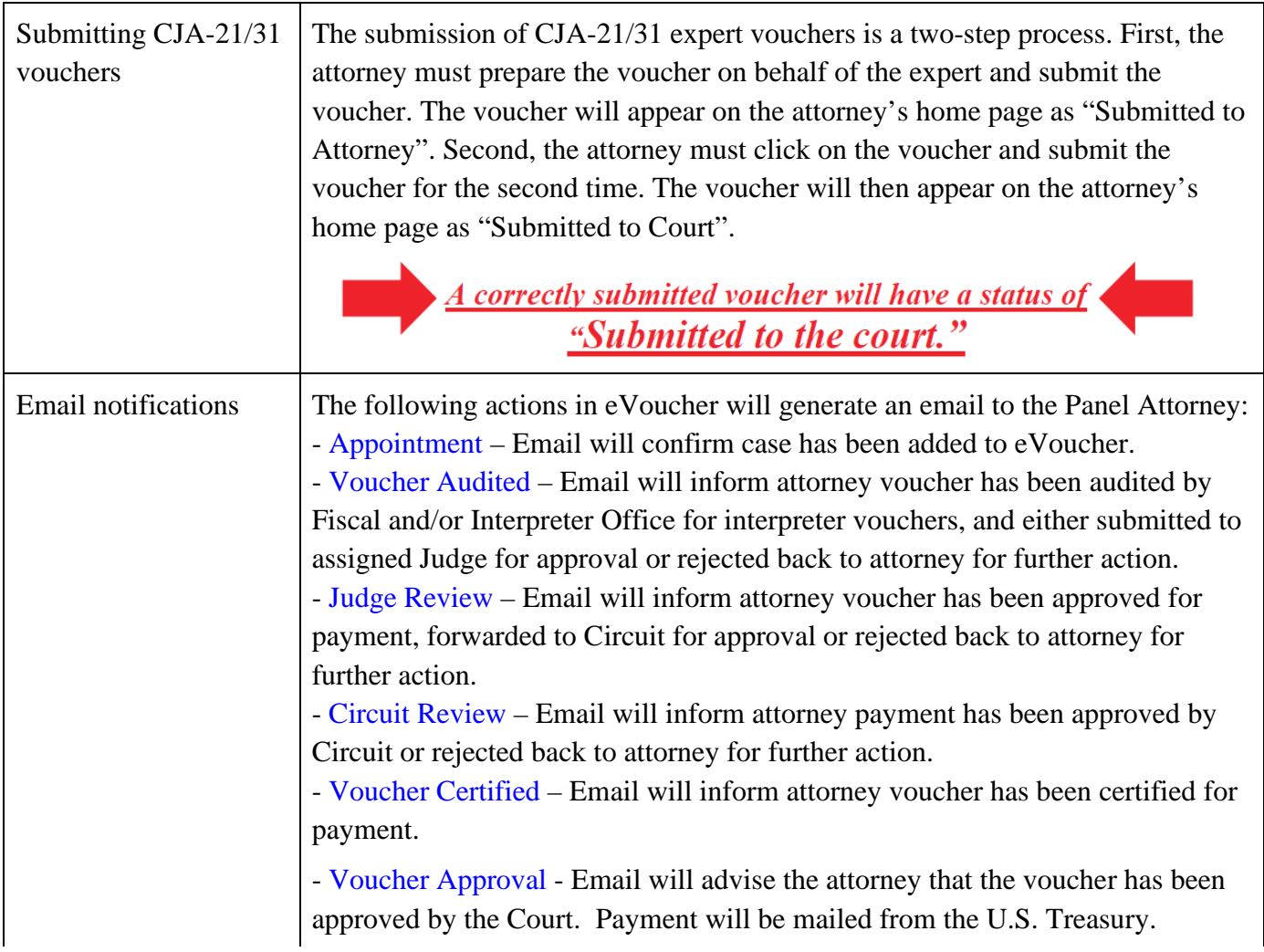

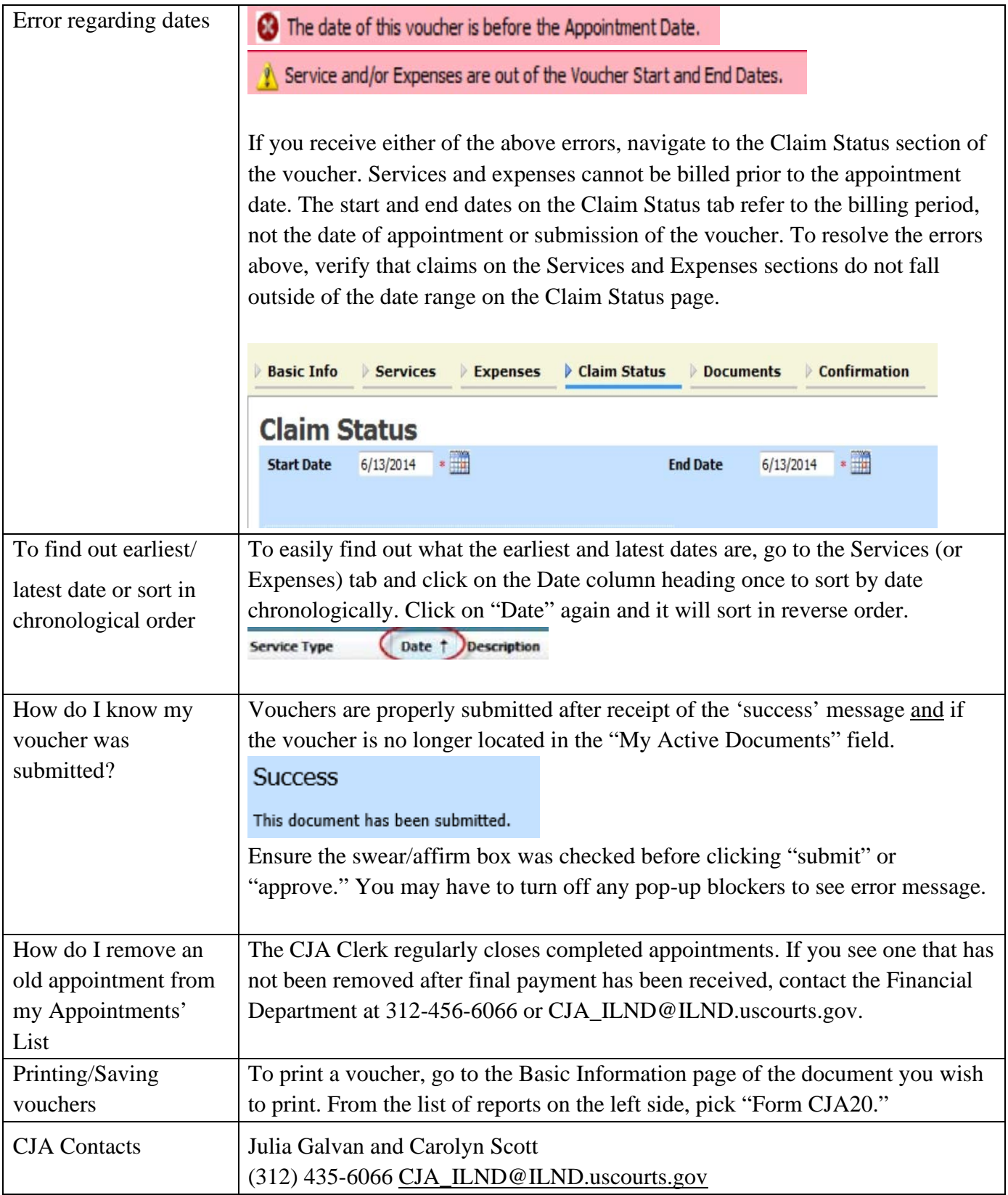